## **Run Oracle Scheduler Job Manually**>>>CLICK HERE<<<

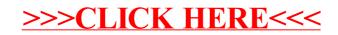